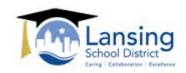

## Lansing School District LEA Overload Work Assignment Record

Please use this form when an Assistant(s) has to assume additional work responsibilities as the result of the District being unable to obtain a substitute for an absent Assistant or an Assistant absorbs the duties and/or substitutes for an individual from another bargaining unit or work classification in addition to his/her normal duties.

|                            | rces                                                       |                                            |
|----------------------------|------------------------------------------------------------|--------------------------------------------|
| om: Principal/Admi<br>ate: |                                                            |                                            |
|                            |                                                            |                                            |
| nave assigned:             | _                                                          | Employee ID #:                             |
| b Title:                   |                                                            |                                            |
| substitute for:            |                                                            | Employee ID #:                             |
| b Title:                   | Check O                                                    | One: Absent $\square$ Pulled for other dut |
| or the following numb      | per of hours on the dates listed below:                    |                                            |
|                            |                                                            |                                            |
| Date                       | Hours per day worked in Overload due to sub unavailability | Number of staff splitting Overload         |
| Date                       |                                                            | _                                          |
| Date                       |                                                            | Overload                                   |
| Date                       | due to sub unavailability                                  | Overload                                   |
| Date                       | due to sub unavailability                                  | Overload                                   |
| Date                       | due to sub unavailability                                  | Overload                                   |
| Date                       | due to sub unavailability                                  | Overload                                   |
| Date                       | due to sub unavailability                                  | Overload                                   |

**Email to Human Resources**